# DS4 (version A)

#### Commentaire

Il faut se relire dès que l'on tourne la page pendant un calcul. Le nombre d'erreurs de recopiage est hallucinant !

# Exercice 1

On note  $E = \mathbb{R}_2[x]$  l'espace vectoriel des fonctions polynomiales réelles de degré inférieur ou égal à 2. On note  $e_0, e_1, e_2$  les fonctions définies, pour tout réel x par :

$$
e_0(x) = 1
$$
,  $e_1(x) = x$  et  $e_2(x) = x^2$ 

et on rappelle que  $\mathscr{B} = (e_0, e_1, e_2)$  est une base de E.

Soit f l'application qui à toute fonction polynomiale P de E associe la fonction  $Q = f(P)$ , où Q est la dérivée seconde de l'application qui à tout réel x associe  $(x^2 - x)P(x)$ .

1. a) Montrer que  $f$  est un endomorphisme de  $E$ .

#### Commentaire

La lecture de l'énoncé est encore trop souvent superficielle, comme si cela devait toujours être le même exercice. Il faut se concentrer lorsqu'on rentre dans un nouvel exercice et voir quelles sont ses spécificités.

- b) Déterminer  $f(e_0)$ ,  $f(e_1)$  et  $f(e_2)$  en fonction de  $e_0$ ,  $e_1$  et  $e_2$ .
- c) En déduire que la matrice de  $f$  dans la base  $\mathscr B$  est  $A =$  $\sqrt{2}$  $\mathcal{L}$
- $2 -2 0$ 0 6 −6 0 0 12  $\setminus$  $\cdot$ .
- d) Montrer sans calcul que  $f$  est un automorphisme de  $E$ .
- 2.  $a)$  Donner les valeurs propres de A, puis en déduire que A est diagonalisable.

#### Commentaire

Si A est triangulaire supérieure, alors les valeurs propres de A sont exactement les coefficients diagonaux de A. Ceci est indépendant du fait que les coefficients diagonaux soient tous non nuls ou non. Il y a une confusion totale entre deux choses :

- $\bullet$  la condition nécessaire et suffisante pour que A soit inversible dans le cas triangulaire
- la détermination du spectre de A dans le cas triangulaire
- b) Déterminer les sous-espaces propres de A.

#### Commentaire

Le nombre d'erreurs de signes lors de ces trois calculs est absolument dramatique. Ces erreurs viennent souvent d'une volonté de sauter des étapes dans l'algorithme du pivot de Gauss. Soyez prudents et appliquez les étapes une à une en vérifiant que vous recopiez bien les lignes du système.

### Commentaire

Il ne faut pas donner les bases si elles ne sont pas demandées.

c) On compile le script Python suivant :

 $\mu$  A = np.array([[2,-2,0],[0,6,-6],[0,0,12]]) <sup>2</sup> print(al.matrix\_rank(A-6\*np.eye(3)))

Donner la valeur affichée dans la console Python et justifier à l'aide de la question précédente.

3. a) Justifier l'existence d'une matrice P inversible dont la première ligne ne contient que des « 1 »

telle que 
$$
A = PDP^{-1}
$$
, où  $D = \begin{pmatrix} 2 & 0 & 0 \\ 0 & 6 & 0 \\ 0 & 0 & 12 \end{pmatrix}$ .

b) Montrer :  $\forall n \in \mathbb{N}, A^n = PD^nP^{-1}$ .

### Commentaire

Il n'y a rien d'autre à démontrer dans cette question, donc la réponse « c'est une récurrence immédiate » n'est pas acceptable.

### 4. a) Déterminer la matrice  $P^{-1}$ .

#### **Commentaire**

Encore trop d'élèves font apparaître des fractions au milieu de l'algorithme. Ce n'est pas comme cela qu'il faut procéder. On ne fait apparaître les fractions qu'à la toute dernière étape. Cela simplifie grandement le calcul.

- b) En déduire explicitement, en fonction de  $n$ , la matrice  $A^n$ .
- c) On dit qu'une suite de matrices  $(M_n)$  tend vers la matrice M, lorsque n tend vers  $+\infty$ , si chaque coefficient de  $M_n$  tend vers le coefficient situé à la même place dans  $M$ . On pose  $B=\frac{1}{16}$  $\frac{1}{12}$  A. Montrer que la suite  $(B^n)$  tend vers une matrice J vérifiant  $J^2 = J$ .

# Exercice 2

On considère la fonction f définie sur  $[0, +\infty]$  par :

$$
f: x \mapsto \begin{cases} 1 & \text{si } x = 0 \\ \frac{x}{\ln(1+x)} & \text{si } x \in ]0, +\infty[ \end{cases}
$$

ainsi que la suite  $(u_n)_{n\in\mathbb{N}}$  définie par :

$$
u_0 = e
$$
 et  $\forall n \in \mathbb{N}, u_{n+1} = f(u_n)$ 

- 1. Déterminer le signe de f sur l'intervalle  $[0, +\infty]$ . En déduire que, pour tout entier naturel n,  $u_n$ existe.
- 2. Écrire un programme en Python qui, pour une valeur N fournie par l'utilisateur, calcule et affiche  $u_N$ .
- 3. Montrer que f est continue sur  $[0, +\infty)$ .
- 4. Établir que f est de classe  $\mathcal{C}^1$  sur  $]0, +\infty[$ .
- 5. Donner le développement limité à l'ordre 2 au voisinage de 0 de :

$$
\ln(1+x) - \frac{x}{1+x}
$$

puis déterminer un équivalent de  $f'(x)$  lorsque x tend vers 0.

- 6. Prouver que f est de classe  $\mathcal{C}^1$  sur  $[0, +\infty[$ .
- 7. Établir :

$$
\forall x \geqslant e-1, \quad f(x) \leqslant x \quad \text{ et } \quad (x+1)\,\ln(x+1) \geqslant (x+1)
$$

En déduire :

$$
\forall x \geqslant e-1, \ f'(x) \geqslant 0
$$

8. Démontrer :

$$
\forall n \in \mathbb{N}, \ e - 1 \leqslant u_n
$$

9. Établir que la suite  $(u_n)_{n\in\mathbb{N}}$  converge et préciser la valeur de sa limite L.

# Exercice 3

### Les deux parties sont indépendantes

### Partie I

Une gare dispose de deux guichets. Trois clients notés  $C_1$ ,  $C_2$ ,  $C_3$  arrivent en même temps. Les clients  $C_1$  et  $C_2$  se font servir tandis que le client  $C_3$  attend puis effectue son opération dès que l'un des deux guichets se libère.

On définit  $X_1, X_2, X_3$  les variables aléatoires égales à la durée d'opération des clients  $C_1, C_2, C_3$ respectivement. Ces durées sont mesurées en minutes et arrondies à l'unité supérieure ou égale. On suppose que les variables  $X_1, X_2, X_3$  suivent la loi géométrique de paramètre  $p, p \in [0,1]$  et qu'elles sont indépendantes. On note  $q = 1 - p$ .

On note A l'événement : «  $C_3$  termine en dernier son opération ».

Ainsi l'événement A est égal à l'événement :  $[\min(X_1, X_2) + X_3 > \max(X_1, X_2)]$ . On se propose de calculer la probabilité de A.

- 1. Rappeler la loi de  $X_1$  ainsi que son espérance  $\mathbb{E}(X_1)$  et sa variance  $\mathbb{V}(X_1)$ . On définit la variable aléatoire  $\Delta = |X_1 - X_2|$ .
- 2. Calculer la probabilité  $\mathbb{P}(\lceil \Delta = 0 \rceil)$ .

### Commentaire

 $[\Delta = 0] = [X_1 = X_2]$  est vrai mais il est aberrant d'en déduire que

 $[\Delta = 0] = [X_1 = k] \cap [X_2 = k]$ 

Cette écriture provient d'une confusion totale sur la notion de variable libre/liée. Quand on écrit une telle inégalité, on pense que  $k$  varie et cela couvre tous les cas possibles, mais il n'en est rien. En réalité, dans une telle expression, k est fixé (libre). Or le terme de gauche ne dépend pas de k, c'est absurde !

Pour traiter les différents cas, un seul outil : la formule des probabilités totales.

De manière générale, la confusion entre  $[X = k]$  et  $+ \infty$  $k=1$  $[X = k]$  est trop répandue.

3. Soit n un entier naturel non nul.

a) Justifier : 
$$
\mathbb{P}([X_1 - X_2 = n]) = \sum_{k=1}^{+\infty} \mathbb{P}([X_2 = k]) \mathbb{P}([X_1 = n + k]).
$$

**b**) En déduire :  $\mathbb{P}(\lceil \Delta = n \rceil) = \frac{2pq^n}{1-p}$  $\frac{2pq}{1+q}.$ 

4. a) Montrer que  $\Delta$  admet une espérance  $\mathbb{E}(\Delta)$  et la calculer.

b) Montrer :  $\mathbb{E}((X_1 - X_2)^2) = 2 \mathbb{V}(X_1)$ . En déduire que  $\Delta$  admet une variance  $\mathbb{V}(\Delta)$  et la calculer.

5. Montrer que l'événement A est égal à l'événement  $[X_3 > \Delta]$ .

**6.** a) En déduire : 
$$
\mathbb{P}(A) = \sum_{k=0}^{+\infty} \mathbb{P}(\lfloor \Delta = k \rfloor) \mathbb{P}(\lfloor X_3 > k \rfloor).
$$

b) Exprimer  $\mathbb{P}(A)$  à l'aide de p et q.

### Partie II (CUBES UNIQUEMENT)

Dans cette partie, X est une variable aléatoire suivant la loi géométrique de paramètre p,  $p \in [0,1]$  et Y est une variable aléatoire suivant la loi exponentielle de paramètre  $\lambda, \lambda \in [0, +\infty]$ . On note  $q = 1-p$ .

On suppose que  $X$  et  $Y$  sont indépendantes, c'est à dire :

 $\forall k \in \mathbb{N}^*, \quad \forall t \in [0, +\infty[, \quad \mathbb{P}([X = k] \cap [Y \leq t]) = \mathbb{P}([X = k]) \mathbb{P}([Y \leq t])$ 

7. Rappeler une densité de Y ainsi que son espérance et sa variance.

8. On définit la variable aléatoire  $Z = \frac{Y}{Y}$  $\frac{1}{X}$ .

a) Montrer :  $\forall t \in [0, +\infty[, \mathbb{P}([Z \geq t]) =$  $+ \infty$  $k=1$  $\mathbb{P}([X = k]) \mathbb{P}([Y \geq k] ).$ 

- **b**) En déduire :  $\forall t \in [0, +\infty[, \mathbb{P}([Z \geq t]) = \frac{p e^{-\lambda t}}{1 p}$  $\frac{P}{1-q e^{-\lambda t}}$ .
- c) Montrer que la variable aléatoire Z admet une densité et déterminer une densité de Z.

# Problème

On note  $\mathscr{B} = (e_1, e_2, e_3)$  la base canonique de  $\mathbb{R}^3$  et on considère l'endomorphisme de  $\mathbb{R}^3$  défini par les égalités suivantes :

$$
f(e_1) = \frac{1}{3} (e_2 + e_3)
$$
 et  $f(e_2) = f(e_3) = \frac{2}{3}e_1$ 

## Partie 1 : Étude de f.

- 1. a) Écrire la matrice M de f dans la base  $\mathscr{B}$ .
	- b) Déterminer la dimension de Im(f) puis celle de  $Ker(f)$ .
	- c) Donner alors une base de  $Ker(f)$ , puis en déduire une valeur propre de M ainsi que le sous-espace propre associé.
	- d) Déterminer les autres valeurs propres de M ainsi que les sous-espaces propres associés.
	- e) En déduire que M est diagonalisable.

2. On pose 
$$
P = \begin{pmatrix} 2 & -2 & 0 \\ 1 & 1 & 1 \\ 1 & 1 & -1 \end{pmatrix}
$$
,  $Q = \begin{pmatrix} 1 & 1 & 1 \\ -1 & 1 & 1 \\ 0 & 2 & -2 \end{pmatrix}$  et  $I = \begin{pmatrix} 1 & 0 & 0 \\ 0 & 1 & 0 \\ 0 & 0 & 1 \end{pmatrix}$ .

a) Justifier sans calcul que P est inversible, puis déterminer la matrice D diagonale telle que :  $M = PDP^{-1}.$ 

### **Commentaire**

Cette question donne la réponse à la question 1.d), il faut l'utiliser pour trouver les valeurs propres de M ! En effet, les colonnes de P sont des vecteurs propres de M.

- b) Calculer  $PQ$  puis en déduire  $P^{-1}$ .
- c) Montrer par récurrence que, pour tout entier naturel j, on a  $M^{j} = PD^{j}P^{-1}$ .
- d) Écrire, pour tout entier naturel j non nul, la première colonne de la matrice  $M^j$ . Vérifier que ce résultat reste valable si  $j = 0$ .

### Partie 2 : Étude d'une suite de variables aléatoires.

Une urne contient trois boules numérotées de 1 à 3. Un tirage consiste à extraire au hasard une boule de l'urne puis à la remettre dans l'urne pour le tirage suivant.

On définit une suite de variables aléatoires  $(X_k)_{k\in\mathbb{N}^*}$  de la manière suivante.

- Pour tout entier naturel  $k$  non nul,  $X_k$  est définie après le  $k^{\text{eme}}$  tirage.
- On procède au 1<sup>er</sup> tirage et  $X_1$  prend la valeur du numéro de la boule obtenue à ce tirage.
- Après le  $k^{\text{ème}}$  tirage  $(k \in \mathbb{N}^*)$ :
	- $\times$  soit  $X_k$  a pris la valeur 1, dans ce cas on procède au  $(k+1)^{eme}$  tirage et  $X_{k+1}$  prend la valeur du numéro obtenu à ce  $(k+1)^{eme}$  tirage.
	- $\times$  soit  $X_k$  a pris la valeur j, différente de 1. Dans ce cas on procède également au  $(k+1)^{eme}$  tirage et  $X_{k+1}$  prend la valeur j si la boule tirée porte le numéro j et la valeur 1 sinon.
- 3. Reconnaître la loi de  $X_1$ .

### Commentaire

 $\langle X_1 \rangle$  suit la loi uniforme » n'est pas une réponse correcte. Il existe plein de lois uniformes. Il faut être précis et écrire que  $X_1 \hookrightarrow \mathcal{U}(\llbracket 1, 3 \rrbracket)$ 

4. Simulation informatique de l'expérience aléatoire décrite dans cette partie.

On rappelle que rd.randint(1,n+1) simule une variable aléatoire suivant la loi uniforme sur  $\llbracket 1,n \rrbracket$ . Compléter le programme suivant pour qu'il simule l'expérience aléatoire décrite dans cette partie et pour qu'il affiche la valeur de la variable  $X_k$ , l'entier k étant entré au clavier par l'utilisateur.

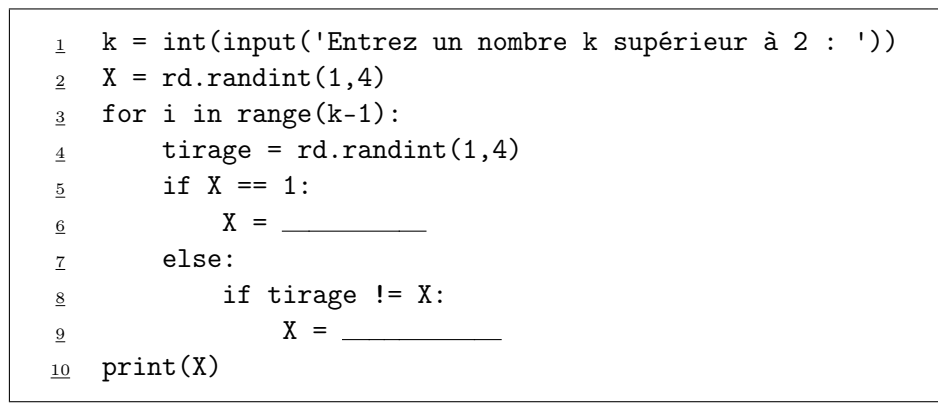

- 5. On note  $U_k$  la matrice à 3 lignes et une colonne dont l'élément de la  $i^{eme}$  ligne est  $\mathbb{P}([X_k = i])$ .
	- a) Déterminer les probabilités  $\mathbb{P}_{[X_k=j]}([X_{k+1}=i])$ , pour tout couple  $(i,j)$  de  $\{1,2,3\} \times \{1,2,3\}$ .
	- b) On admet que  $([X_k = 1], [X_k = 2], [X_k = 3])$  est un système complet d'évènements. Déterminer, grâce à la formule des probabilités totales, la matrice A de  $\mathcal{M}_3(\mathbb{R})$ , telle que, pour tout entier naturel k non nul, on a  $U_{k+1} = AU_k$ .
	- c) Montrer qu'en posant  $U_0 =$  $\sqrt{ }$  $\mathcal{L}$ 1 0 0  $\setminus$ , alors, pour tout k de N, on a :  $U_k = AU_0$ .

d) Vérifier :  $A = M + \frac{1}{2}$  $\frac{1}{3}I$ , puis établir que, pour tout k de N, on a :  $A^k = \sum_{j=0}^k {k \choose j}$ j  $\setminus$   $\setminus$  1 3  $\bigg\}^{k-j}$   $M^j$ .

e) En déduire les 3 éléments de la première colonne de la matrice  $A^k$ , puis vérifier que la loi de  $X_k$ est donnée par :

$$
\forall k \in \mathbb{N}^*, \, \mathbb{P}\big(\left[X_k = 1\right]\big) = \frac{1}{2} \left(1 + \left(-\frac{1}{3}\right)^k\right) \quad \text{et} \quad \mathbb{P}\big(\left[X_k = 2\right]\big) = \mathbb{P}\big(\left[X_k = 3\right]\big) = \frac{1}{4} \left(1 - \left(-\frac{1}{3}\right)^k\right)
$$

- f) (CUBES UNIQUEMENT) Montrer que la suite  $(X_k)$  converge en loi vers une variable aléatoire X dont on donnera la loi.
- g) Calculer l'espérance  $\mathbb{E}(X_k)$  de  $X_k$ .
- h) Écrire une fonction Python, notée esp, qui renvoie  $\mathbb{E}(X_k)$  à l'appel de esp(k).